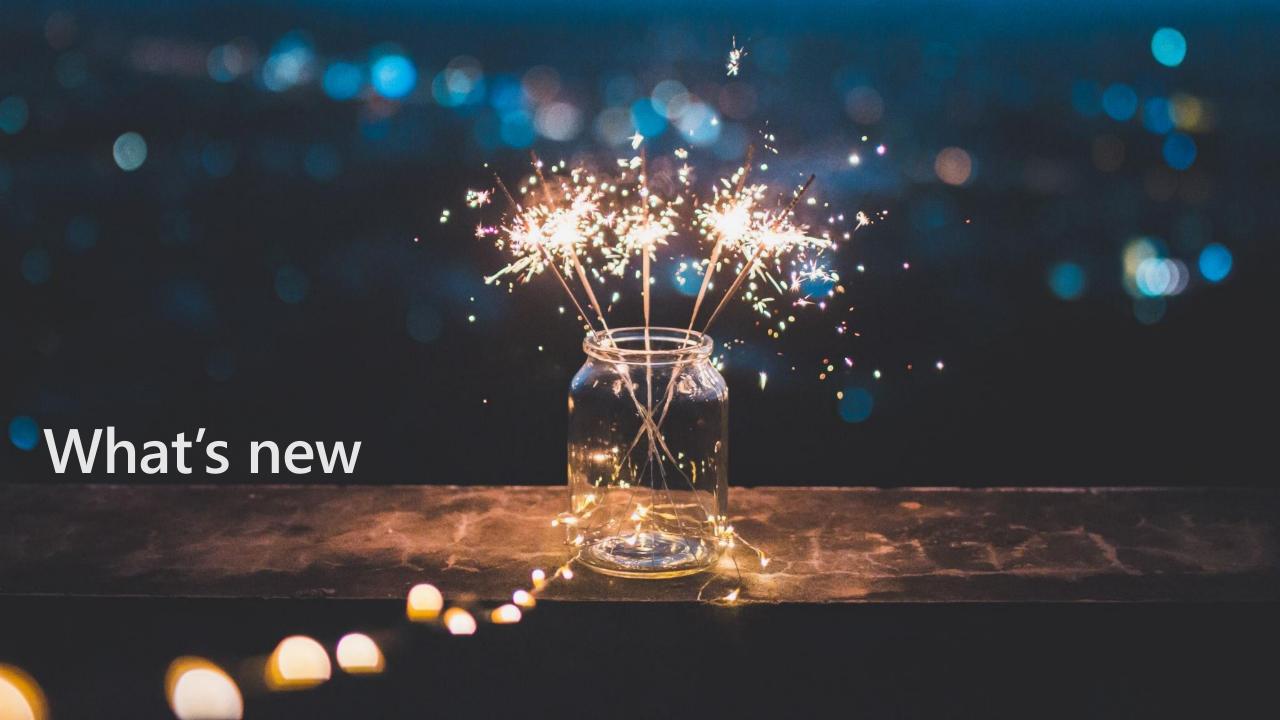

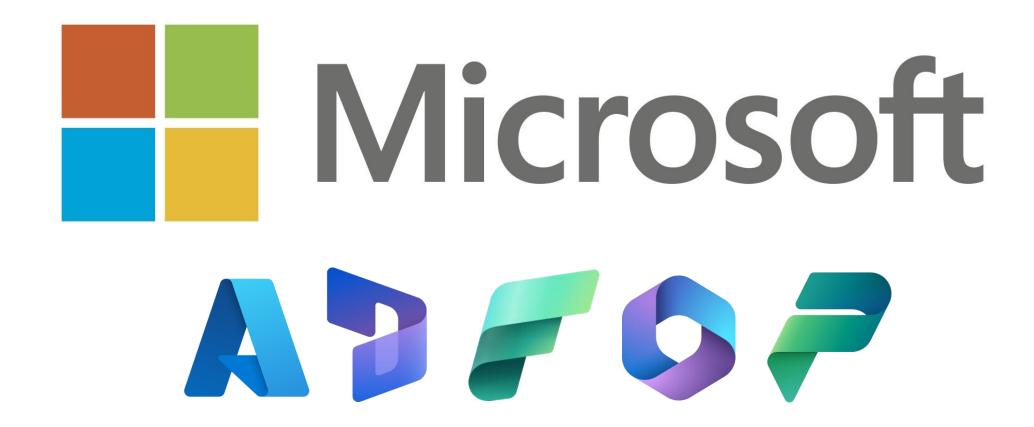

### General

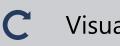

Visual refresh

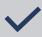

**Grid** improvements

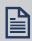

Automated Dual write deployment

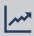

Improved virtual table performance

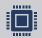

Dataverse + F&O API integration (ODOP / UNO)

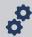

Enable support for asynchronous operation in dual-write functionality

**One Developer** 

**One Admin** 

**One User** 

**One Insights** 

Developer develops the software

Admin installs & configures the developed software

User uses the software

Analysts predict the data & usage patterns

**ODOP** 

# **Key Principles**

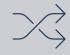

Be opportunistic; don't rewrite.

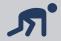

Take a crawl, walk, run approach.

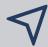

New work should align with Power Platform.

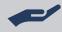

X++ continues to be supported as before

# One Admin

- · F&O som en del av et miljø
- New stack with Dataverse
- Samme Copy/Backup/Restore
- · Tilgjengelig i PPAC og PP API

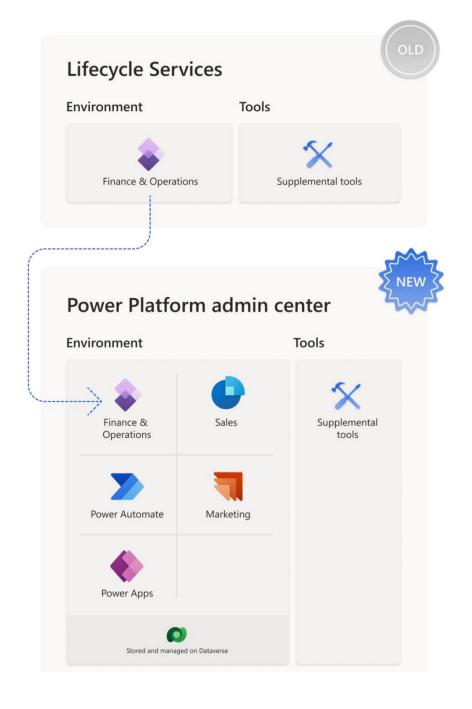

One User (Experience)

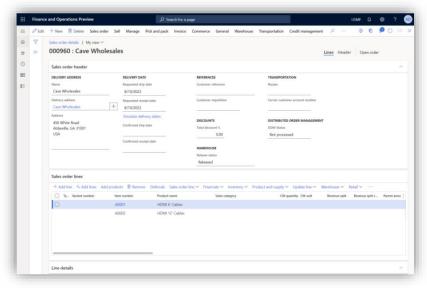

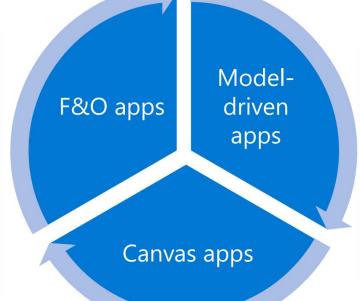

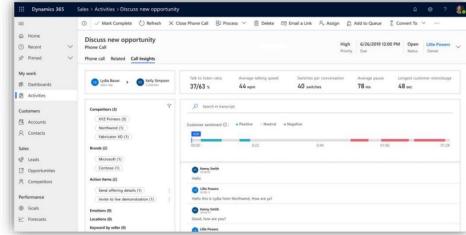

#### **Aims**

- 1. Mix and match assets
- 2. Consistent user experience

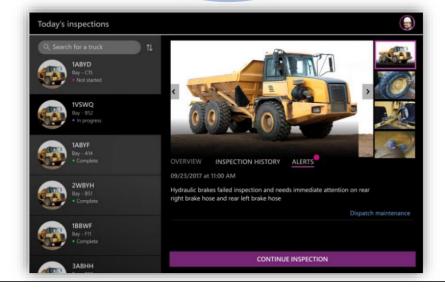

## **Connecting data**

#### **Dual-write**

- Tightly-coupled, real-time, bi-directional sync
- Data physically resides in both databases

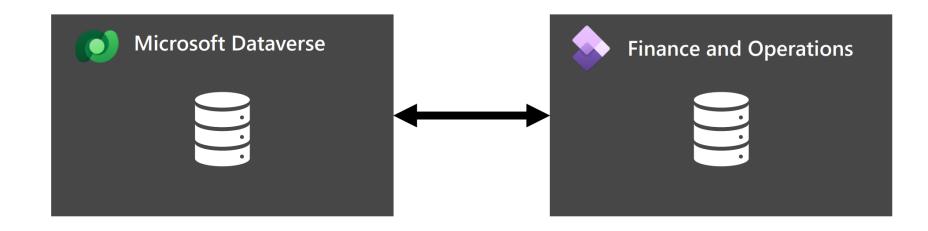

#### Virtual tables

- Enables CRUD operations from Power Platform against Finance and Operations entities
- · Data exposed virtually

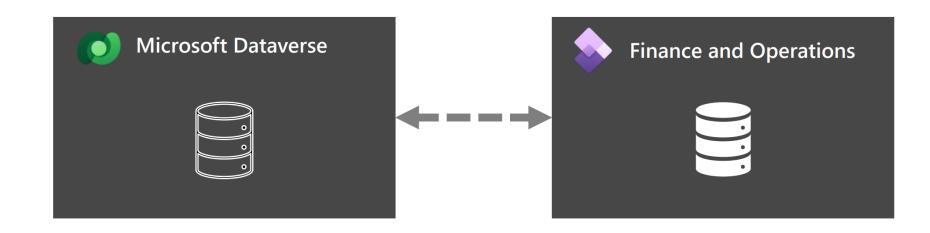

# Connecting business logic

#### **Data Events**

- Enabled via create, update, and delete operations on native tables
- Enabled via oncreated, onupdated, and ondeleted operations for virtual tables (external systems)

# Microsoft Dataverse Finance and Operations

#### **Business Events**

- Enabled via custom API for external systems for unbound actions
- Enabled via custom process actions for unbound actions

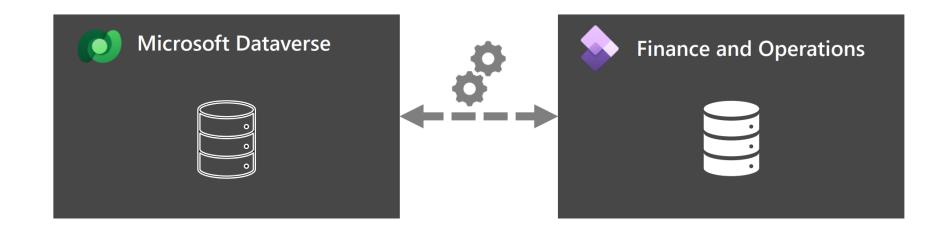

## Built-in harmonized concepts for your cross-app scenarios

- 1. Legal Entity concept in Dataverse
- 2. Integrated customer master
- 3. Integrated vendor master
- 4. Awareness to organization hierarchy
- 5. Access to customer loyalty cards and reward points
- 6. Unified product master
- 7. Integrated sites and warehouses
- 8. Access to finance and tax reference data
- 9. Integrated Quote to cash flow
- 10. Integrated procurement to pay flow
- 11. Sync on-demand with supply chain price engine
- 12. Sync on-demand with commerce price engine
- 13. On-hand inventory and ATP dates
- 14. Integrated in-house assets for field servicing
- 15. Integrated worker, job and position
- 16. Party and global address book in Dataverse
- 17. Notes integration

# F&O Development, today

- Everything is local
- Requires Windows Server
- (VHD) Needs to operate as Administrator
- Uses a different runtime (IIS) than prod (Service Fabric)

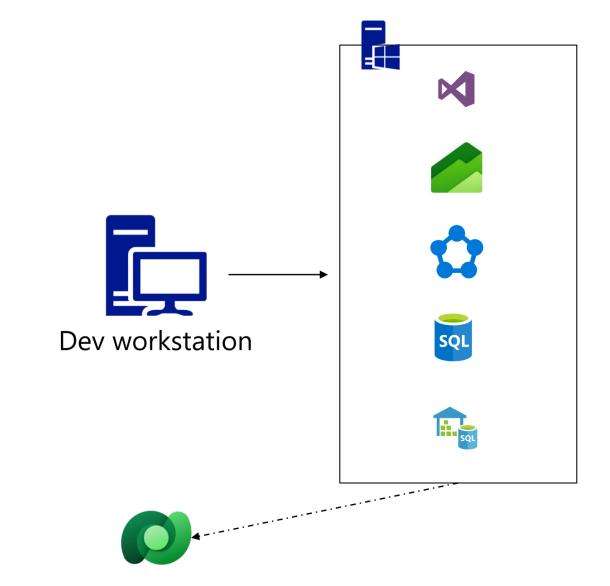

# Online F&O Development

- Dataverse/Power Platform/CE connected and preconfigured (Dual Write, Virtual Entities, Business Events...)
- Dev environments are provisioned from PPAC
- Runs on the same Service
   Fabric infrastructure as prod
- Additional option to VHD/CHE: you can run the tools on your own machine!

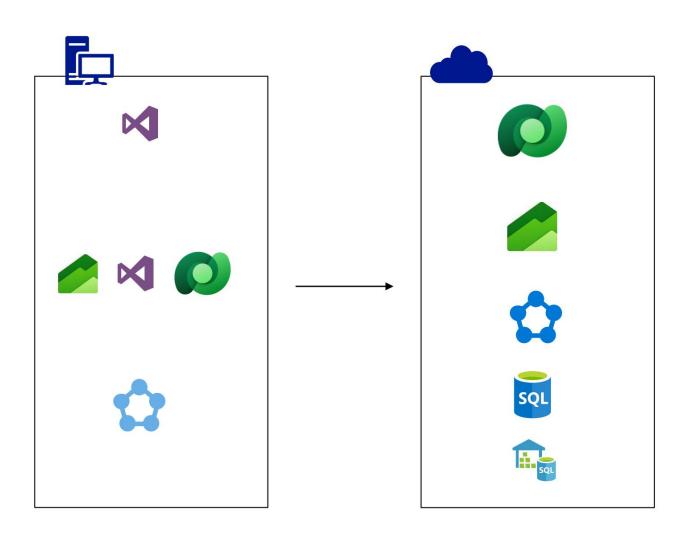

# Synapse Link for Dataverse gets better

- Includes F&O Entities (in private preview)
- Includes F&O Tables (future)
- Integrated with Synapse Analytics to query data using SQL and Spark
- Faster query performance with parquet and delta lake support
- Reduced file sizes in the lake reduces
   Synapse query costs\*\* & storage costs
- Support for storage accounts with restricted access (in private preview)

| Query                                               | Data processed size** | Query response times (Sec) |
|-----------------------------------------------------|-----------------------|----------------------------|
| Single row select, one table (7m rows)              | CSV: 8.13 GB          | CSV: 29                    |
|                                                     | Parquet: 307 MB       | Parquet: 3                 |
| Multi-row select, one table (24m rows)              | CSV: 23.68 GB         | CSV: 410                   |
|                                                     | Parquet: 5 GB         | Parquet: 24                |
| Multi-row select, 2 table join (24m rows x 7m rows) | CSV: 31.81 GB         | CSV: 68                    |
|                                                     | Parquet 1.42 GB       | Parquet: 6                 |

<sup>\*\*</sup> Synapse query costs are based on data scanned (\$5/TB).

Parquet format not only compresses the data, but also eliminates scanning data partitions not relevant for the query. This results in faster query response and lower costs

### **Finance**

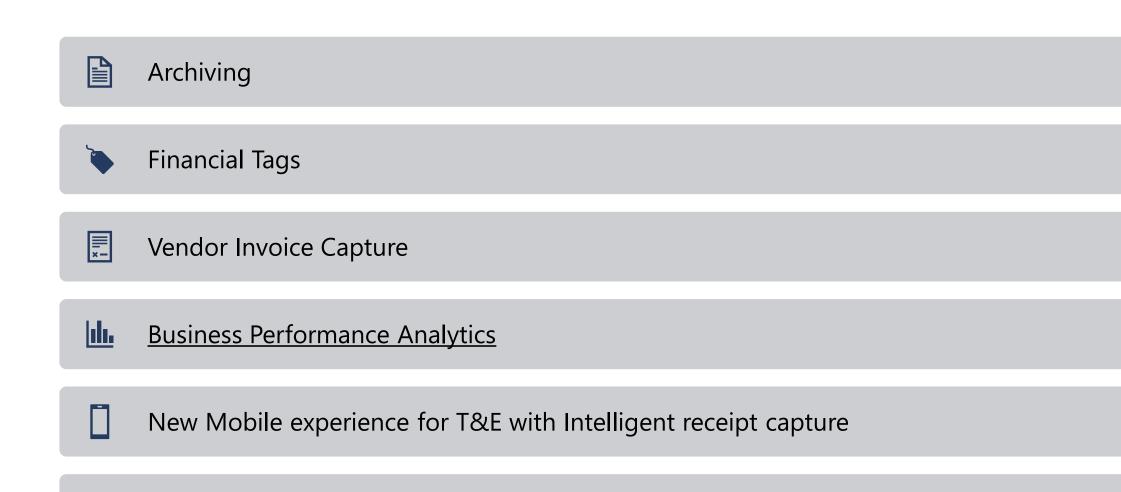

Summarize Vendor/Customer payments to subledger (One Voucher)

# **Archiving**

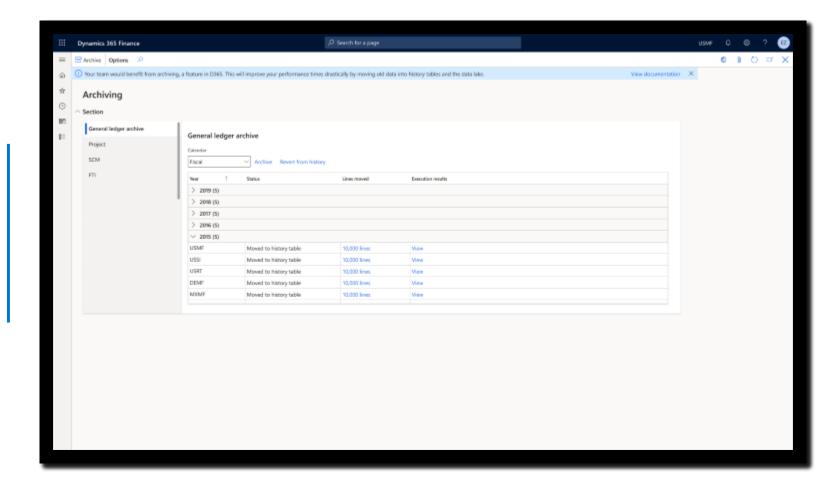

# Finance tags

| Functionality                      | Financial dimensions                                                                                                    | Financial tags                                                                                                    |
|------------------------------------|----------------------------------------------------------------------------------------------------|----------------------------------------------------------------------------------------------------|
| Account structures                 | Dimensions must be included in an account structure before                                                                   | Tags aren't part of the account structure.                                                                                    |
|                                    | they can be used in a legal entity. The account structure                                                                    |                                                                                                    |
|                                    | determines the dimensions that are required for the main                                                                     |                                                                                                    |
|                                    | account and the valid combinations.                                                                                          |                                                                                                    |
| Validation                         |                                                                                                    | Tag values aren't validated during transaction entry or posting.                                                              |
|                                    | the account structures to determine whether the dimension                                                                    | Any value can be entered, even if the tag is defined as a tag of                                                              |
|                                    | values are active, the dimension combinations are valid, and the                                                             |                                                                                                    |
| Defaulting                         | values exist.  Default dimension values are entered from master data, such as                                                | selected in the list. There's no way to require a tag value.                                                                  |
| Defaulting                         |                                                                                                    | they're entered from the header of a document to the lines. For                                                               |
|                                    | from the header of a document to the lines. For journals, they're                                                            |                                                                                                    |
|                                    |                                                                                                    | account, and from the account to the offset account.                                                                          |
|                                    | account to the offset account.                                                                                               |                                                                                                    |
| Reporting                          | Dimension values can be used for reporting in multiple ways.                                                                 | Tag values aren't included in dimension sets. In Microsoft                                                                    |
|                                    |                                                                                                    | Dynamics 365 Finance, you can't generate a trial balance to                                                                   |
|                                    | to calculate totals for the ledger account. Dimension values can                                                             |                                                                                                    |
|                                    |                                                                                                    | balances on the trial balance, tag values are shown on each                                                                   |
|                                    |                                                                                                    | detailed transaction. The tag values are in separate columns.                                                                 |
|                                    | transactions.                                                                                                    | Therefore, it's easy to sort and filter on transactions in                                                                    |
|                                    |                                                                                                    | the Voucher transactions or Transactions for main                                                                             |
|                                    |                                                                                                    | <b>account</b> inquiry. The detailed transactions can be exported to                                                          |
|                                    |                                                                                                    | Excel or Power Bl.                                                                                                    |
| Impact on General ledger processes | Although dimensions are considered unlimited, the more dimensions that are created and used in a dimension set, the          | Because tags have no structure or validation, there's minimal                                                                 |
|                                    | slower transaction entry, import, and processes will become.                                                                 | impact when they're used on transactions or imported via an entity.                                                           |
| Non-reusable values                |                                                                                                    | Tags should be used to track non-reusable values, such as                                                                     |
| Non-reusable values                |                                                                                                    | document numbers or reference numbers.                                                                                        |
|                                    | data will cause your chart of accounts to explode, because of                                                                | accument numbers of reference numbers.                                                                                        |
|                                    | the uniqueness of so many ledger accounts. Therefore,                                                                        |                                                                                                    |
|                                    | performance will be negatively affected, especially around the                                                               |                                                                                                    |
|                                    | year-end close and during foreign currency revaluation and                                                                   |                                                                                                    |
|                                    | consolidations.                                                                                                    |                                                                                                    |
| Ability to activate or deactivate  | New financial dimensions can be activated, but the system must                                                               | Tags can be activated or deactivated at any time.                                                                             |
|                                    | be in maintenance mode. Financial dimensions can't be                                                                        |                                                                                                    |
|                                    | deactivated. Instead, they can be removed from an account                                                                    |                                                                                                    |
|                                    | structure, so that they're no longer used by any legal entities                                                              |                                                                                                    |
| Ability to doloto                  | that use that account structure.                                                                                             | Tags can't be deleted. This restriction helps maintain the tag                                                                |
| Ability to delete                  | Dimensions can't be deleted if they're referenced anywhere, such as on a posted transaction. If the dimension references an  | Tags can't be deleted. This restriction helps maintain the tag values that have been entered on posted transactions. However, |
|                                    |                                                                                                    | tags can be deactivated at any time.                                                                                          |
|                                    | restriction helps maintain referential integrity.                                                                            | If a tag references an entity for a list, no reference to that entity                                                         |
|                                    | ,                                                                                                    | is maintained. For example, if the tag is mapped to the                                                                       |
|                                    |                                                                                                    | Customer name entity, customers can be deleted, because the                                                                   |
|                                    |                                                                                                    | tag values hold no reference to the customer. In addition, if a                                                               |
|                                    |                                                                                                    | customer name is changed, the customer name isn't updated in                                                                  |
|                                    |                                                                                                    | the tag values.                                                                                                    |
| Ability to edit after posting      |                                                                                                    | Tag values are used only for internal analysis and processing.                                                                |
|                                    | because any change to the ledger account will directly affect                                                                | Therefore, they can be added, removed, or edited on posted                                                                    |
|                                    | financial statements.                                                                                                    | transactions by using the <b>Allow edits to internal data on</b>                                                              |
|                                    |                                                                                                    | general ledger vouchers feature. An audit trail is maintained                                                                 |
| Clabal au land autitu augsifis?    | Disconsions are set up alabally, and they are lived in                                                                       | for all edits that are made to the tag values after posting.                                                                  |
| Global or legal entity specific?   | Dimensions are set up globally, and they are "assigned" to each legal entity through the account structures. Dimensions also |                                                                                                    |
|                                    |                                                                                                    | using the <b>Shared data</b> feature. The tags and custom tag values can be copied to each legal entity by using the data     |
|                                    | active in one legal entity but inactive in another legal entity.                                                             | management entities.                                                                                                    |

New Travel & expense application

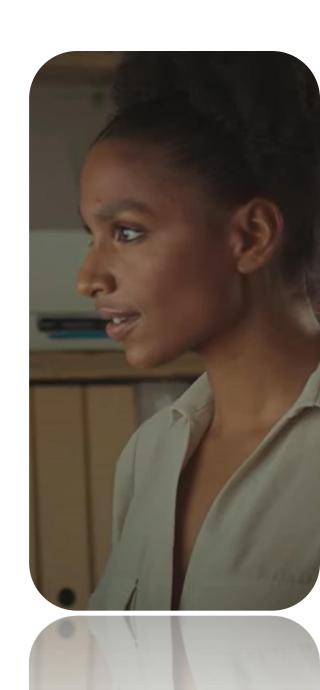

# Business Performance Analytics

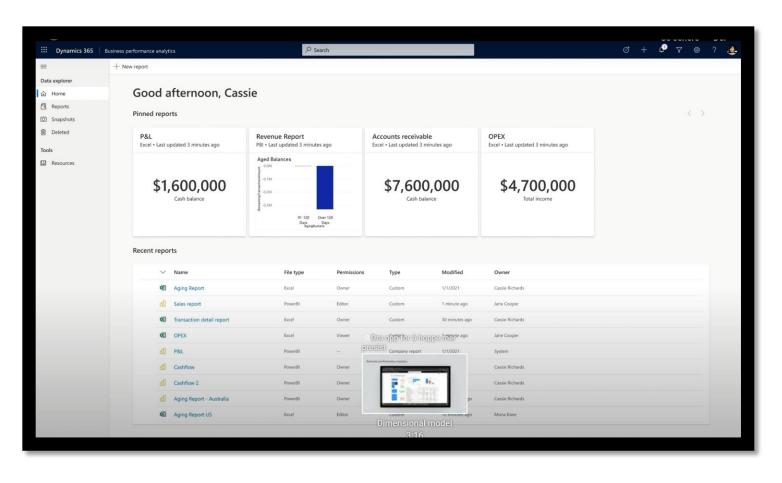

#### Data models

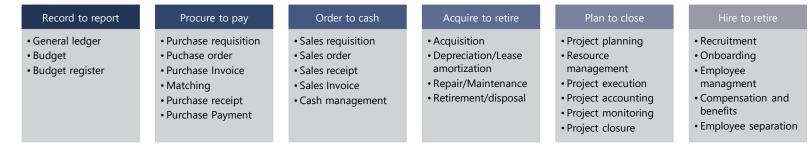

# **Supply Chain**

- Inventory & Logistics
  - · Attribute-based omni channel pricing
  - · Archive inventory and sales orders transactions
  - Inventory Visability
    - · Soft reservation on Sales Orders
    - · Near real time inventory insights
    - · Improved setup experience
  - Global inventory accounting add-in
- Manufacturing
  - New Asset Management Mobile Experience
  - MES Integration
  - · Report on Co- and By-products in MES Terminal
- Planning
  - · Improvements to Planning Optimization

- · Procurement
  - · cXML enhancements
  - · Vendor on hold
  - · Vendor Portal updates
- Product information management
  - Share Product Information
  - · Country of origin
  - ECM features like Product Readiness Checks
- Warehouse Management
  - · Optimize internal movement
  - · iOS Mobile app
  - · Pack shipments on mobile
  - GS1 label capture
  - Improved configuration

# Attribute-based omni channel pricing

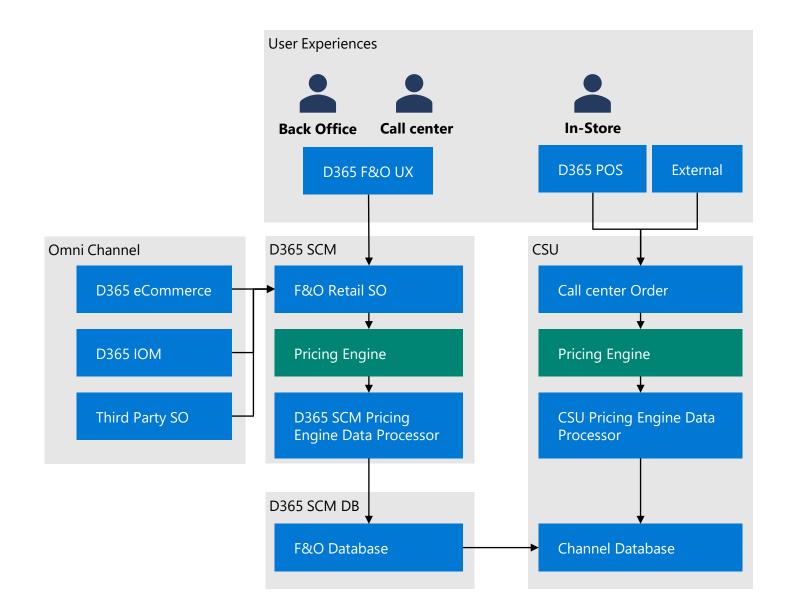

# Soft Reservation on Sales Orders

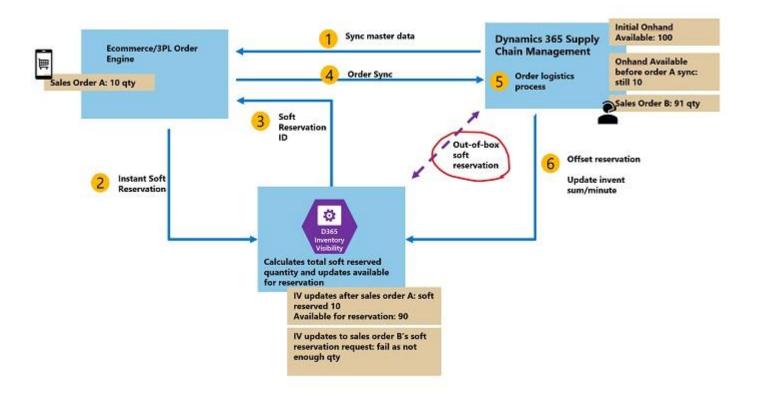

# Near real time inventory insights

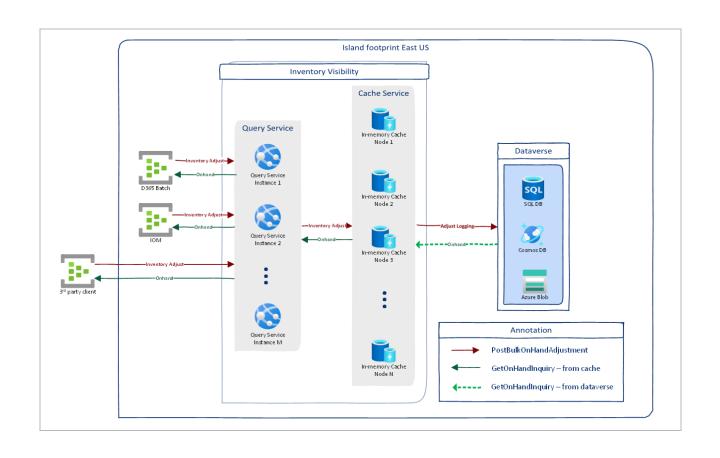

# Global inventory accounting add-in

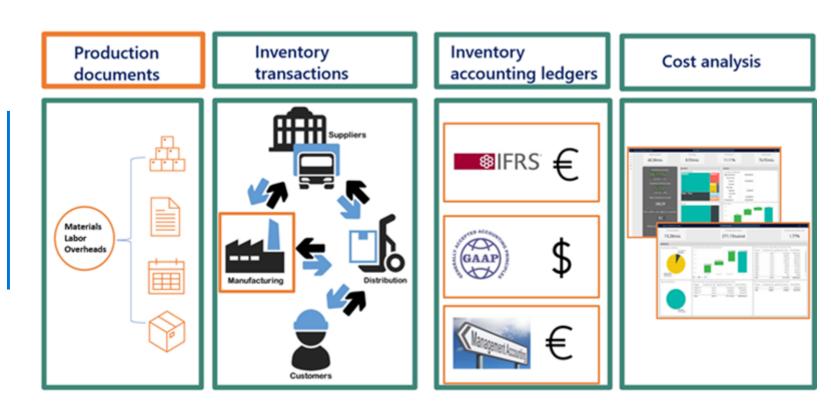

# New Asset Management Mobile experience

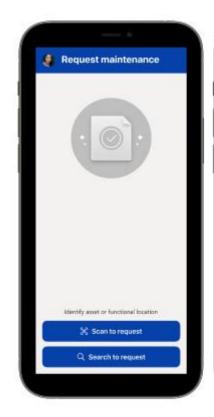

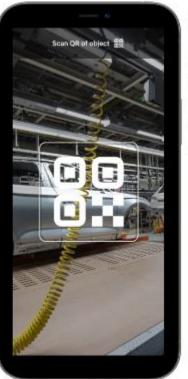

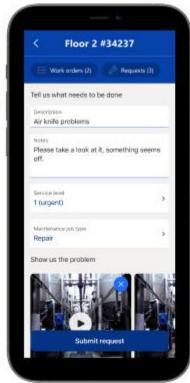

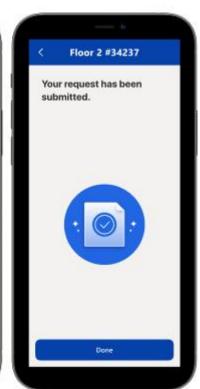

# **MES Integration**

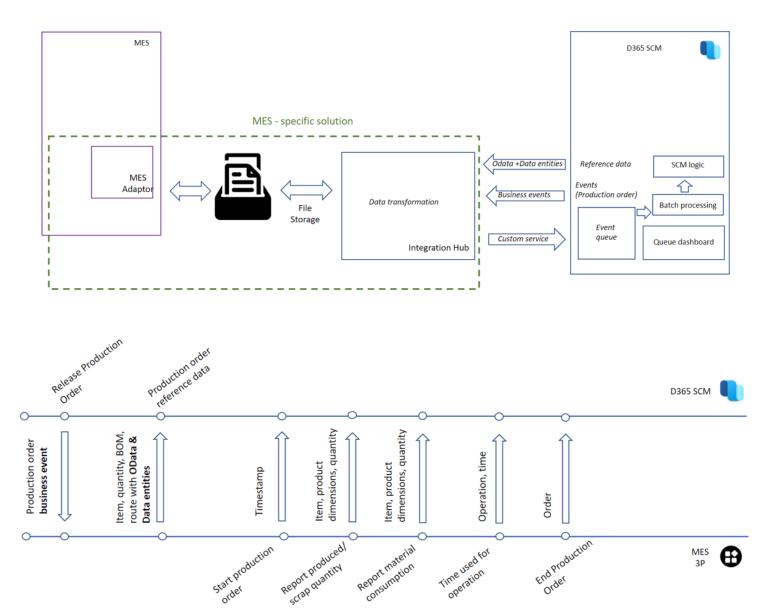

### Commerce

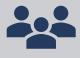

Order on behalf B2B

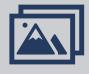

Integrated omnichannel media management features

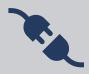

Detect POS network and connectivity issues with health check

### **Human Resources**

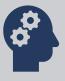

Get single view of training and other employee data from learning management providers

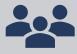

Enable resource management integration

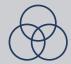

Simplifying managing employee benefit elections

# Turbocharge your workforce with Copilot for every job role

#### Sales

Recap sales meetings

Craft customer emails

### Marketing

Create audience segments

Simplify customer insights

#### Service

Create customer responses

Enhance self-service bots

### **Supply Chain**

Predict disruptions

#### **Operations**

Create product descriptions

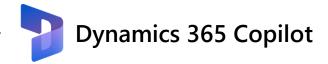

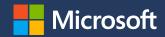

# Thank you

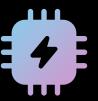

# The next generation of applications are collaboratively intelligent

### Power Platform is **years ahead** of the market bringing GPT-powered AI to Low Code

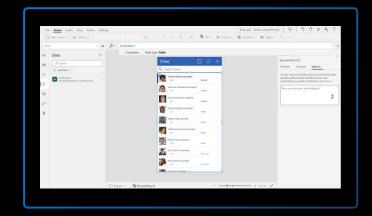

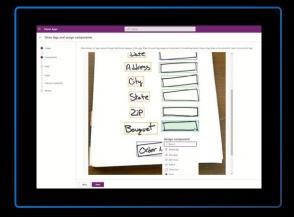

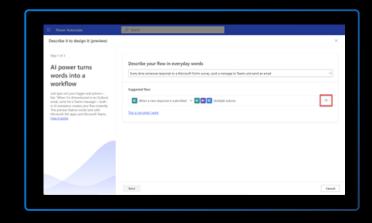

# 2021 Formula generation

Translate Natural Language to Power Fx

Includes "programming by example"

First use of GPT in May 2021, now GA

#### 2022 Apps from images

Auto-generate working apps and data from images and design files (Figma)

Launched May 2022

# 2022 Describe it to automate it

Build a Power Automate flow just by describing it in natural language, using Open Al's GPT-3 model.

**Launched October 2022** 

### Power Platform is years ahead of the market bringing GPT-powered AI to Low Code

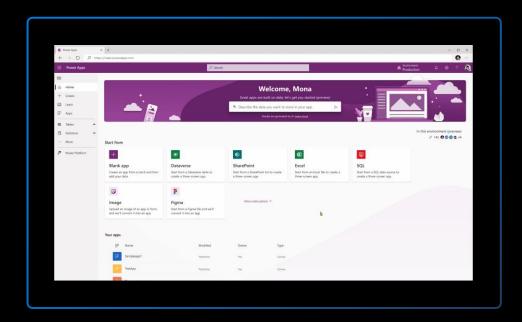

#### 2023 Maker copilot

Generate apps – and the data they rely on – with multi-turn natural language conversation

**Launched March 2023** 

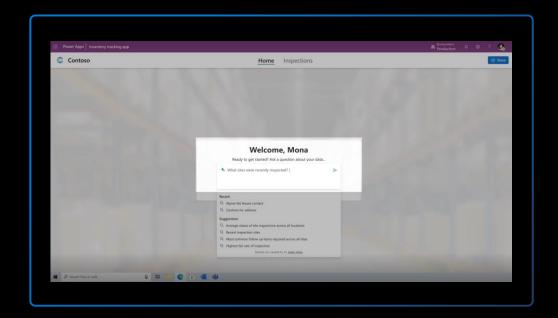

#### 2023 App copilot

Bring the power of GPT-based natural language exploration to all end users of your apps.

**Launched March 2023** 

### Power Platform is years ahead of the market bringing GPT-powered AI to Low Code

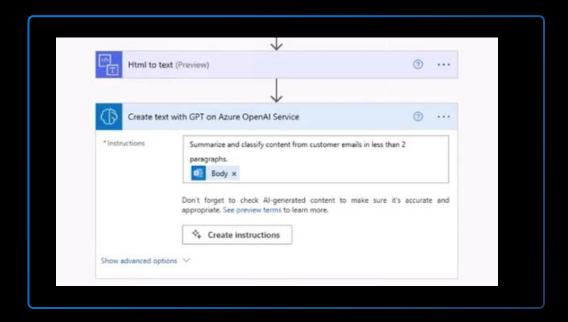

#### 2023 Al Builder + Open Al

Build GPT-based text generation, analysis, and other processing directly into automated workflows.

**Launched March 2023** 

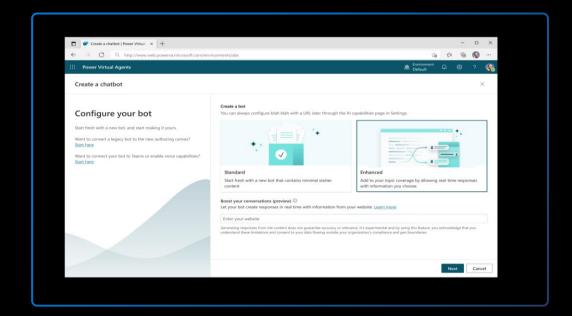

# **2023 Virtual Agent Conversation Boosters**

Power Virtual Agents can now be pointed at any knowledge base of content using Azure Open Al GPT, instantly equipping a company-specific bot without manual development

**Launched March 2023**